# The *ifluatex* package

### Heiko Oberdiek<sup>∗</sup> <heiko.oberdiek at googlemail.com>

### 2016/05/16 v1.4

#### **Abstract**

This package looks for LuaTEX regardless of its mode and provides the switch \ifluatex. Also it makes \luatexversion available if it is not present. It works with plain TEX or IATEX.

## **Contents**

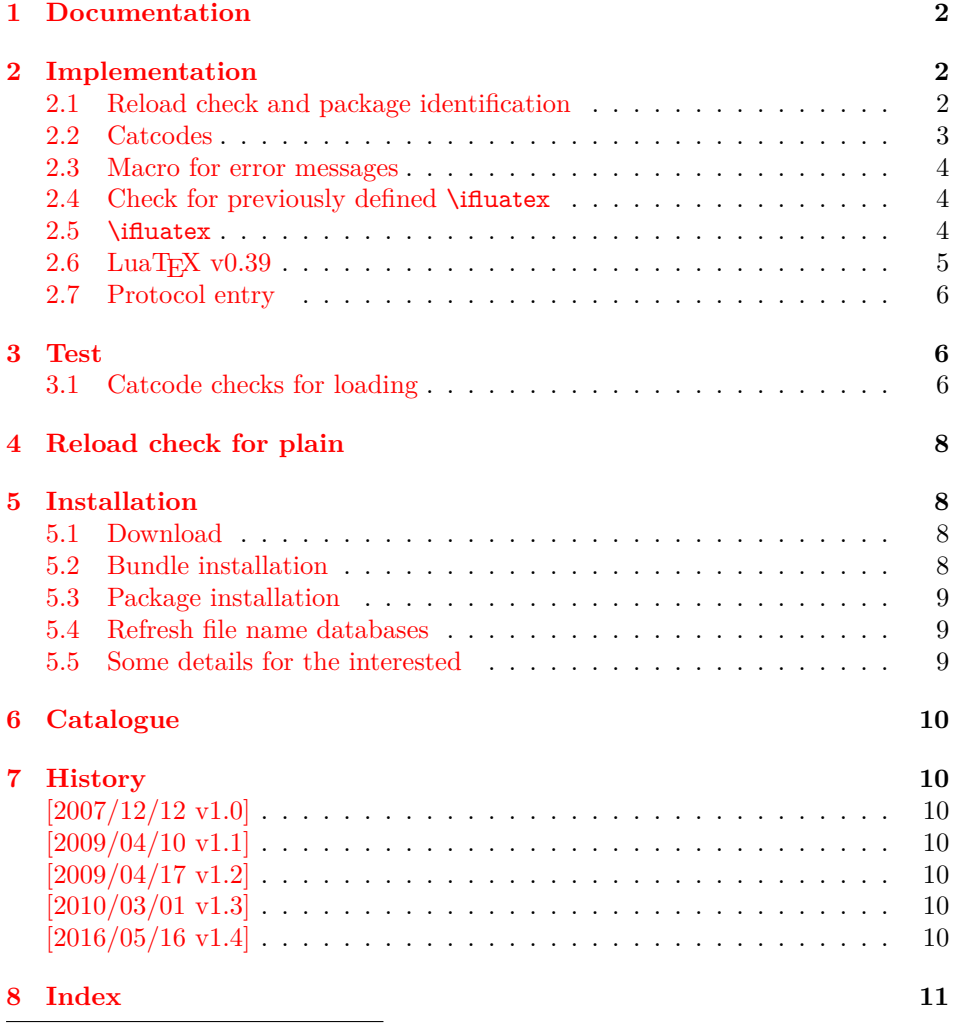

<sup>∗</sup>Please report any issues at https://github.com/ho-tex/oberdiek/issues

### <span id="page-1-0"></span>**1 Documentation**

The package ifluatex can be used with both plain T<sub>EX</sub> and LAT<sub>EX</sub>:

plain T<sub>E</sub>X: \input ifluatex.sty

### <span id="page-1-20"></span> $\texttt{LATEX} \, 2_\varepsilon \colon \texttt{usepackage}\{ifluatex\}$

\ifluatex The package provides the switch \ifluatex:

\ifluatex LuaT<sub>EX</sub> is running \else Without LuaT<sub>EX</sub>  $\Lambda$ fi

Since version 0.39 LuaT<sub>EX</sub> only provides \directlua at startup time. Also the syntax of \directlua changed in version 0.36. Thus the user might want to check the LuaTeX version. Therefore this package also makes \luatexversion and \luatexrevision available, if it is not yet done.

If you want to detect the mode (DVI or PDF), then use package ifpdf. LuaT<sub>E</sub>X has inherited  $\partial \phi$  inherited  $\partial \phi$ 

### <span id="page-1-1"></span>**2 Implementation**

1 ⟨\*package⟩

### <span id="page-1-2"></span>**2.1 Reload check and package identification**

Reload check, especially if the package is not used with IATEX.

```
2 \begingroup\catcode61\catcode48\catcode32=10\relax%
```

```
3 \catcode13=5 \% ^^M
4 \endlinechar=13 %
5 \catcode35=6 % #
6 \catcode39=12 % '
7 \catcode44=12 \%.
8 \catcode45=12 % -
9 \catcode46=12 % .
10 \catcode58=12 % :
11 \catcode64=11 % @
12 \catcode123=1 % {
13 \catcode125=2 % }
14 \expandafter\let\expandafter\x\csname ver@ifluatex.sty\endcsname
15 \ifx\x\relax % plain-TeX, first loading
16 \else
17 \def\empty{}%
18 \ifx\x\empty % LaTeX, first loading,
19 % variable is initialized, but \ProvidesPackage not yet seen
20 \else
21 \expandafter\ifx\csname PackageInfo\endcsname\relax
22 \text{ Aef}\xpm 1 \# 2{%
23 \immediate\write-1{Package #1 Info: #2.}%
24 }%
25 \else
26 \def\x#1#2{\PackageInfo{#1}{#2, stopped}}%
27 \overline{\phantom{a}} \fi
28 \x{ifluatex}{The package is already loaded}%
29 \aftergroup\endinput
30 \overline{\phantom{0}30}31 \overline{\phantom{0}31}
```

```
32 \endgroup%
```
Package identification:

```
33 \begingroup\catcode61\catcode48\catcode32=10\relax%
34 \catcode13=5 % ^^M
35 \endlinechar=13 %
36 \catcode35=6 % #
37 \catcode39=12 % '
38 \catcode40=12 % (
39 \catcode41=12 % )
40 \catcode44=12 % ,
41 \catcode45=12 % -
42 \catcode46=12 % .
43 \catcode47=12 % /
44 \catcode58=12 % :
45 \catcode64=11 % @
46 \catcode91=12 % [
47 \catcode93=12 % ]
48 \catcode123=1 % {
49 \catcode125=2 % }
50 \expandafter\ifx\csname ProvidesPackage\endcsname\relax
51 \def\x#1#2#3[#4]{\endgroup
52 \immediate\write-1{Package: #3 #4}%
53 \xdef#1{#4}%
54 }%
55 \else
56 \def\x\#1\#2[\#3]\{\end{group}57 #2[{#3}]%
58 \ifx#1\@undefined
59 \xdef#1{#3}%
60 \sqrt{f}61 \ifx#1\relax62 \xdef\#1{\#3}\%63 \hat{f}64 }%
65 \fi
66 \expandafter\x\csname ver@ifluatex.sty\endcsname
```

```
67 \ProvidesPackage{ifluatex}%
```

```
68 [2016/05/16 v1.4 Provides the ifluatex switch (HO)]%
```
#### <span id="page-2-0"></span>**2.2 Catcodes**

```
69 \begingroup\catcode61\catcode48\catcode32=10\relax%
```

```
70 \catcode13=5 % ^^M
```

```
71 \endlinechar=13 %
```
- <span id="page-2-20"></span>\catcode123=1 % {
- <span id="page-2-21"></span>\catcode125=2 % }
- <span id="page-2-22"></span>\catcode64=11 % @
- <span id="page-2-45"></span>\def\x{\endgroup
- <span id="page-2-35"></span>\expandafter\edef\csname ifluatex@AtEnd\endcsname{%
- <span id="page-2-38"></span>\endlinechar=\the\endlinechar\relax
- <span id="page-2-23"></span>\catcode13=\the\catcode13\relax
- <span id="page-2-24"></span>79 \catcode32=\the\catcode32\relax
- <span id="page-2-25"></span>\catcode35=\the\catcode35\relax
- <span id="page-2-26"></span>\catcode61=\the\catcode61\relax
- <span id="page-2-27"></span>\catcode64=\the\catcode64\relax
- <span id="page-2-28"></span>\catcode123=\the\catcode123\relax
- <span id="page-2-29"></span>\catcode125=\the\catcode125\relax
- }%
- }%
- 
- <span id="page-2-30"></span>\x\catcode61\catcode48\catcode32=10\relax%
- <span id="page-2-31"></span>\catcode13=5 % ^^M
- <span id="page-2-39"></span>\endlinechar=13 %
- <span id="page-2-32"></span>\catcode35=6 % #

```
91 \catcode64=11 % @
92 \catcode123=1 % {
93 \catcode125=2 % }
94 \def\TMP@EnsureCode#1#2{%
95 \edef\ifluatex@AtEnd{%
96 \ifluatex@AtEnd
97 \catcode#1=\the\catcode#1\relax
98 }%
99 \catcode#1=#2\relax
100 }
101 \TMP@EnsureCode{10}{12}% ^^J
102 \TMP@EnsureCode{39}{12}% '
103 \TMP@EnsureCode{40}{12}% (
104 \TMP@EnsureCode{41}{12}% )
105 \TMP@EnsureCode{44}{12}% ,
106 \TMP@EnsureCode{45}{12}% -
107 \TMP@EnsureCode{46}{12}% .
108 \TMP@EnsureCode{47}{12}% /
109 \TMP@EnsureCode{58}{12}% :
110 \TMP@EnsureCode{60}{12}% <
111 \TMP@EnsureCode{94}{7}% ^
112 \TMP@EnsureCode{96}{12}% `
113 \edef\ifluatex@AtEnd{\ifluatex@AtEnd\noexpand\endinput}
```
#### <span id="page-3-37"></span><span id="page-3-36"></span><span id="page-3-35"></span><span id="page-3-34"></span><span id="page-3-33"></span><span id="page-3-32"></span><span id="page-3-31"></span><span id="page-3-30"></span><span id="page-3-29"></span><span id="page-3-28"></span><span id="page-3-11"></span><span id="page-3-0"></span>**2.3 Macro for error messages**

#### <span id="page-3-21"></span>\ifluatex@Error

\begingroup\expandafter\expandafter\expandafter\endgroup

- <span id="page-3-8"></span>\expandafter\ifx\csname PackageError\endcsname\relax
- \def\ifluatex@Error#1#2{%
- \begingroup
- <span id="page-3-23"></span>118 \newlinechar=10 %
- <span id="page-3-22"></span>119 \def\MessageBreak{^^J}%
- <span id="page-3-12"></span>120 \edef\x{\errhelp{#2}}%
- <span id="page-3-38"></span> $121 \quad \text{lyx}$
- <span id="page-3-13"></span>122 \errmessage{Package ifluatex Error: #1}%
- \endgroup
- }%
- \else
- \def\ifluatex@Error{%
- <span id="page-3-24"></span>\PackageError{ifluatex}%
- }%
- $129 \text{ }\mathsf{h}$

#### <span id="page-3-1"></span>**2.4 Check for previously defined \ifluatex**

- \begingroup
- <span id="page-3-9"></span>\expandafter\ifx\csname ifluatex\endcsname\relax

\else

- <span id="page-3-10"></span>133 \edef\i/{\expandafter\string\csname ifluatex\endcsname}%
- <span id="page-3-14"></span>\ifluatex@Error{Name clash, \i/ is already defined}{%
- <span id="page-3-15"></span>Incompatible versions of \i/ can cause problems,\MessageBreak
- therefore package loading is aborted.%
- }%
- \endgroup
- <span id="page-3-20"></span>\expandafter\ifluatex@AtEnd
- $140 \text{ h\%}$
- \endgroup

#### <span id="page-3-2"></span>**2.5 \ifluatex**

#### <span id="page-3-17"></span>\ifluatex

<span id="page-3-16"></span>\let\ifluatex\iffalse

Test \luatexversion. Is it defined and different from \relax? Someone could have used LAT<sub>EX</sub> internal *\*@ifundefined, or something else involving. Notice, \csname is executed inside a group for the test to cancel the side effect of \csname.

```
143 \begingroup\expandafter\expandafter\expandafter\endgroup
```

```
144 \expandafter\ifx\csname luatexversion\endcsname\relax
```
\else

```
146 \expandafter\let\csname ifluatex\expandafter\endcsname
```

```
147 \csname iftrue\endcsname
```

```
148 \fi
```
### <span id="page-4-0"></span>**2.6 LuaTEX v0.39**

Starting with version 0.39 LuaTEX wants to provide *\directlua* as only primitive at startup time beyond vanilla TEX's primitives. Then \directlua exists, but \luatexversion cannot be found. Unhappily also the syntax of \directlua changed in v0.36, thus the user would want to check \luatexversion. Therefore we make \luatexversion available using LuaTEX's Lua function tex.enableprimitives.

```
149 \ifluatex
150 \else
151 \begingroup\expandafter\expandafter\expandafter\endgroup
152 \expandafter\ifx\csname directlua\endcsname\relax
153 \else
154 \expandafter\let\csname ifluatex\expandafter\endcsname
155 \csname iftrue\endcsname
156 \begingroup
157 \newlinechar=10 \%158 \endlinechar=\newlinechar%
159 \ifnum0%
160 \directlua{%
161 if tex.enableprimitives then
162 tex.enableprimitives('ifluatex', {'luatexversion'})
163 tex.print('1')
164 end
165 }%
166 \ifx\ifluatexluatexversion\@undefined\else 1\fi %
167 = 11 \%168 \global\let\luatexversion\ifluatexluatexversion%
169 \else%
170 \ifluatex@Error{%
171 Missing \string\luatexversion%
172 }\{%173 Update LuaTeX.%
174 \frac{10}{6}175 \fi%
176 \endgroup%
177 \fi
178 \fi
179 \ifluatex
180 \begingroup\expandafter\expandafter\expandafter\endgroup
181 \expandafter\ifx\csname luatexrevision\endcsname\relax
182 \ifnum\luatexversion<36 %
183 \else
184 \begingroup
185 \ifx\luatexrevision\relax
186 \let\luatexrevision\@undefined
187 \fi
188 \newlinechar=10 %
189 \endlinechar=\newlinechar%
190 \ifcase0%
191 \directlua{%
192 if tex.enableprimitives then
                                   5
```

```
193 tex.enableprimitives('ifluatex', {'luatexrevision'})
194 else
195 tex.print('1')
196 end
197 }%
198 \ifx\ifluatexluatexrevision\@undefined 1\fi%
199 \relax%
200 \global\let\luatexrevision\ifluatexluatexrevision%
201 \overline{\text{h}\%}202 \endgroup%
203 \overline{\phantom{a}} \fi
204 \begingroup\expandafter\expandafter\expandafter\endgroup
205 \expandafter\ifx\csname luatexrevision\endcsname\relax
206 \ifluatex@Error{%
207 Missing \string\luatexrevision%
208 }{%
209 Update LuaTeX.%
210 }%
211 \fi
212 \fi
213 \text{ }\mathsf{th}
```
#### <span id="page-5-24"></span><span id="page-5-21"></span><span id="page-5-12"></span><span id="page-5-0"></span>**2.7 Protocol entry**

Log comment:

```
214 \begingroup
```
- <span id="page-5-13"></span>\expandafter\ifx\csname PackageInfo\endcsname\relax
- <span id="page-5-26"></span>216 \def\x $\#1\#2\$
- <span id="page-5-23"></span>217 \immediate\write-1{Package #1 Info: #2.}%
- }%
- \else
- <span id="page-5-25"></span>\let\x\PackageInfo
- <span id="page-5-14"></span>\expandafter\let\csname on@line\endcsname\empty
- $222 \overline{\phantom{a}}$
- <span id="page-5-19"></span>\x{ifluatex}{LuaTeX \ifluatex\else not \fi detected}%
- \endgroup
- <span id="page-5-20"></span>\ifluatex@AtEnd%
- ⟨/package⟩

### <span id="page-5-1"></span>**3 Test**

#### <span id="page-5-2"></span>**3.1 Catcode checks for loading**

```
227 ⟨*test1⟩
228 \catcode \{=1 %
229 \catcode`\}=2 %
230 \catcode \#=6 \%231 \catcode`\@=11 %
232 \expandafter\ifx\csname count@\endcsname\relax
233 \countdef\count@=255 %
234 \text{ }\mathsf{f}235 \expandafter\ifx\csname @gobble\endcsname\relax
236 \long\def\@gobble#1{}%
237 \fi
238 \expandafter\ifx\csname @firstofone\endcsname\relax
239 \long\def\@firstofone#1{#1}%
240 \overline{\phantom{0}}241 \expandafter\ifx\csname loop\endcsname\relax
242 \expandafter\@firstofone
243 \else
```

```
244 \expandafter\@gobble
245 \fi
246 {%
247 \def\loop#1\repeat{%
248 \def\body{#1}%
249 \iterate
250 }%
251 \def\iterate{%
252 \body
253 \let\next\iterate
254 \else
255 \let\next\relax
256 \fi
257 \next
258 }%
259 \let\repeat=\fi
260 }%
261 \def\RestoreCatcodes{}
262 \count@=0 %
263 \loop
264 \edef\RestoreCatcodes{%
265 \RestoreCatcodes
266 \catcode\the\count@=\the\catcode\count@\relax
267 }%
268 \ifnum\count@<255 %
269 \advance\count@ 1 %
270 \repeat
271
272 \def\RangeCatcodeInvalid#1#2{%
273 \count@=#1\relax
274 \loop
275 \catcode\count@=15 %
276 \ifnum\count@<#2\relax
277 \advance\count@ 1 %
278 \repeat
279 }
280 \def\RangeCatcodeCheck#1#2#3{%
281 \count@=#1\relax
282 \loop
283 \ifnum#3=\catcode\count@
284 \else
285 \errmessage{%
286 Character \the\count@\space
287 with wrong catcode \the\catcode\count@\space
288 instead of \number#3%
289 }%
290 \fi
291 \ifnum\count@<#2\relax
292 \advance\count@ 1 %
293 \repeat
294 }
295 \def\space{ }
296 \expandafter\ifx\csname LoadCommand\endcsname\relax
297 \def\LoadCommand{\input ifluatex.sty\relax}%
298 \text{ h}299 \def\Test{%
300 \RangeCatcodeInvalid{0}{47}%
301 \RangeCatcodeInvalid{58}{64}%
302 \RangeCatcodeInvalid{91}{96}%
303 \RangeCatcodeInvalid{123}{255}%
304 \catcode`\@=12 %
305 \catcode`\\=0 %
```
<span id="page-7-24"></span><span id="page-7-23"></span><span id="page-7-22"></span><span id="page-7-21"></span><span id="page-7-20"></span><span id="page-7-19"></span><span id="page-7-18"></span><span id="page-7-17"></span><span id="page-7-16"></span><span id="page-7-15"></span><span id="page-7-5"></span> \catcode`\%=14 % \LoadCommand \RangeCatcodeCheck{0}{36}{15}% \RangeCatcodeCheck{37}{37}{14}% \RangeCatcodeCheck{38}{47}{15}% \RangeCatcodeCheck{48}{57}{12}% \RangeCatcodeCheck{58}{63}{15}% \RangeCatcodeCheck{64}{64}{12}% \RangeCatcodeCheck{65}{90}{11}% \RangeCatcodeCheck{91}{91}{15}% \RangeCatcodeCheck{92}{92}{0}% \RangeCatcodeCheck{93}{96}{15}% \RangeCatcodeCheck{97}{122}{11}% \RangeCatcodeCheck{123}{255}{15}% \RestoreCatcodes } \Test \csname @@end\endcsname \end ⟨/test1⟩

### <span id="page-7-29"></span><span id="page-7-28"></span><span id="page-7-27"></span><span id="page-7-26"></span><span id="page-7-25"></span><span id="page-7-9"></span><span id="page-7-6"></span><span id="page-7-0"></span>**4 Reload check for plain**

<span id="page-7-11"></span><span id="page-7-10"></span><span id="page-7-7"></span> ⟨\*test-reload1⟩ \input ifluatex.sty\relax \input ifluatex.sty\relax \csname @@end\endcsname\end ⟨/test-reload1⟩ ⟨\*test-reload2⟩ \input miniltx.tex\relax \input ifluatex.sty\relax \input ifluatex.sty\relax

<span id="page-7-14"></span><span id="page-7-13"></span><span id="page-7-12"></span><span id="page-7-8"></span>\csname @@end\endcsname\end

⟨/test-reload2⟩

### <span id="page-7-1"></span>**5 Installation**

#### <span id="page-7-2"></span>**5.1 Download**

Package. This package is available on CTAN<sup>[1](#page-7-4)</sup>:

**[CTAN:macros/latex/contrib/oberdiek/ifluatex.dtx](http://ctan.org/tex-archive/macros/latex/contrib/oberdiek/ifluatex.dtx)** The source file.

**[CTAN:macros/latex/contrib/oberdiek/ifluatex.pdf](http://ctan.org/tex-archive/macros/latex/contrib/oberdiek/ifluatex.pdf)** Documentation.

**Bundle.** All the packages of the bundle 'oberdiek' are also available in a TDS compliant ZIP archive. There the packages are already unpacked and the documentation files are generated. The files and directories obey the TDS standard.

**[CTAN:install/macros/latex/contrib/oberdiek.tds.zip](http://ctan.org/tex-archive/install/macros/latex/contrib/oberdiek.tds.zip)**

*TDS* refers to the standard "A Directory Structure for TFX Files" ([CTAN:tds/](http://ctan.org/tex-archive/tds/tds.pdf) [tds.pdf](http://ctan.org/tex-archive/tds/tds.pdf)). Directories with texmf in their name are usually organized this way.

#### <span id="page-7-3"></span>**5.2 Bundle installation**

**Unpacking.** Unpack the oberdiek.tds.zip in the TDS tree (also known as texmf tree) of your choice. Example (linux):

unzip oberdiek.tds.zip -d ~/texmf

<span id="page-7-4"></span><http://ctan.org/pkg/ifluatex>

**Script installation.** Check the directory TDS:scripts/oberdiek/ for scripts that need further installation steps. Package attachfile2 comes with the Perl script pdfatfi.pl that should be installed in such a way that it can be called as pdfatfi. Example (linux):

```
chmod +x scripts/oberdiek/pdfatfi.pl
cp scripts/oberdiek/pdfatfi.pl /usr/local/bin/
```
#### <span id="page-8-0"></span>**5.3 Package installation**

**Unpacking.** The .dtx file is a self-extracting docstrip archive. The files are extracted by running the .dtx through plain TFX:

tex ifluatex.dtx

**TDS.** Now the different files must be moved into the different directories in your installation TDS tree (also known as texmf tree):

```
ifluatex.sty \rightarrow tex/generic/oberdiek/ifluatex.sty
ifluatex.pdf \rightarrow doc/latex/oberdiek/ifluatex.pdf
test/ifluatex-test1.tex \rightarrow doc/latex/oberdiek/test/ifluatex-test1.tex
test/ifluatex-test2.tex \rightarrow doc/latex/oberdiek/test/ifluatex-test2.tex
test/ifluatex-test3.tex \rightarrow doc/latex/oberdiek/test/ifluatex-test3.tex
if \texttt{ludtext} \to \texttt{source/latex/oberdiek/ifludtex} \cdot \texttt{dtx}
```
If you have a docstrip.cfg that configures and enables docstrip's TDS installing feature, then some files can already be in the right place, see the documentation of docstrip.

#### <span id="page-8-1"></span>**5.4 Refresh file name databases**

If your T<sub>EX</sub> distribution (teT<sub>EX</sub>, mikT<sub>EX</sub>, ...) relies on file name databases, you must refresh these. For example, teTFX users run texhash or mktexlsr.

#### <span id="page-8-2"></span>**5.5 Some details for the interested**

Unpacking with L<sup>A</sup>T<sub>E</sub>X. The .dtx chooses its action depending on the format:

plain T<sub>E</sub>X: Run docstrip and extract the files.

**LATEX:** Generate the documentation.

If you insist on using  $\text{LATEX}$  for docstrip (really, docstrip does not need  $\text{LATEX}$ ), then inform the autodetect routine about your intention:

latex \let\install=y\input{ifluatex.dtx}

Do not forget to quote the argument according to the demands of your shell.

Generating the documentation. You can use both the .dtx or the .drv to generate the documentation. The process can be configured by the configuration file ltxdoc.cfg. For instance, put this line into this file, if you want to have A4 as paper format:

#### \PassOptionsToClass{a4paper}{article}

An example follows how to generate the documentation with pdfIATEX:

pdflatex ifluatex.dtx makeindex -s gind.ist ifluatex.idx pdflatex ifluatex.dtx makeindex -s gind.ist ifluatex.idx pdflatex ifluatex.dtx

### <span id="page-9-0"></span>**6 Catalogue**

The following XML file can be used as source for the TFX Catalogue. The elements caption and description are imported from the original XML file from the Catalogue. The name of the XML file in the Catalogue is ifluatex.xml.

```
337 ⟨*catalogue⟩
338 <?xml version='1.0' encoding='us-ascii'?>
339 <!DOCTYPE entry SYSTEM 'catalogue.dtd'>
340 <entry datestamp='$Date$' modifier='$Author$' id='ifluatex'>
341 <name>ifluatex</name>
342 <caption>Provides the \ifluatex switch.</caption>
343 <authorref id='auth:oberdiek'/>
344 <copyright owner='Heiko Oberdiek' year='2007,2009,2010'/>
345 <license type='lppl1.3'/>
346 <version number='1.4'/>
347 <description>
348 The package looks for LuaTeX regardless of its mode and provides
349 the switch <tt>\ifluatex</tt>; it works with Plain TeX or LaTeX.
350 \, \text{SD}351 The package is part of the <xref refid='oberdiek'>oberdiek</xref>
352 bundle.
353 </description>
354 <documentation details='Package documentation'
355 href='ctan:/macros/latex/contrib/oberdiek/ifluatex.pdf'/>
356 <ctan file='true' path='/macros/latex/contrib/oberdiek/ifluatex.dtx'/>
357 <miktex location='oberdiek'/>
358 <texlive location='ifluatex'/>
359 <install path='/macros/latex/contrib/oberdiek/oberdiek.tds.zip'/>
360 </entry>
361 ⟨/catalogue⟩
```
### <span id="page-9-1"></span>**7 History**

<span id="page-9-2"></span>**[2007/12/12 v1.0]**

• First public version.

#### <span id="page-9-3"></span>**[2009/04/10 v1.1]**

- Test adopted for  $LuaT$ <sub>F</sub>X 0.39.
- Makes **\luatexversion** available.

#### <span id="page-9-4"></span>**[2009/04/17 v1.2]**

- Fixes (Manuel Pégourié-Gonnard).
- \luatextrue and \luatexfalse are no longer defined.
- Makes \luatexrevision available, too.

#### <span id="page-9-5"></span>**[2010/03/01 v1.3]**

• Line ends fixed in case  $\end{math}$  =  $\newlinechar$ .

#### <span id="page-9-6"></span>**[2016/05/16 v1.4]**

• Documentation updates.

# <span id="page-10-0"></span>**8 Index**

Numbers written in italic refer to the page where the corresponding entry is described; numbers underlined refer to the code line of the definition; plain numbers refer to the code lines where the entry is used.

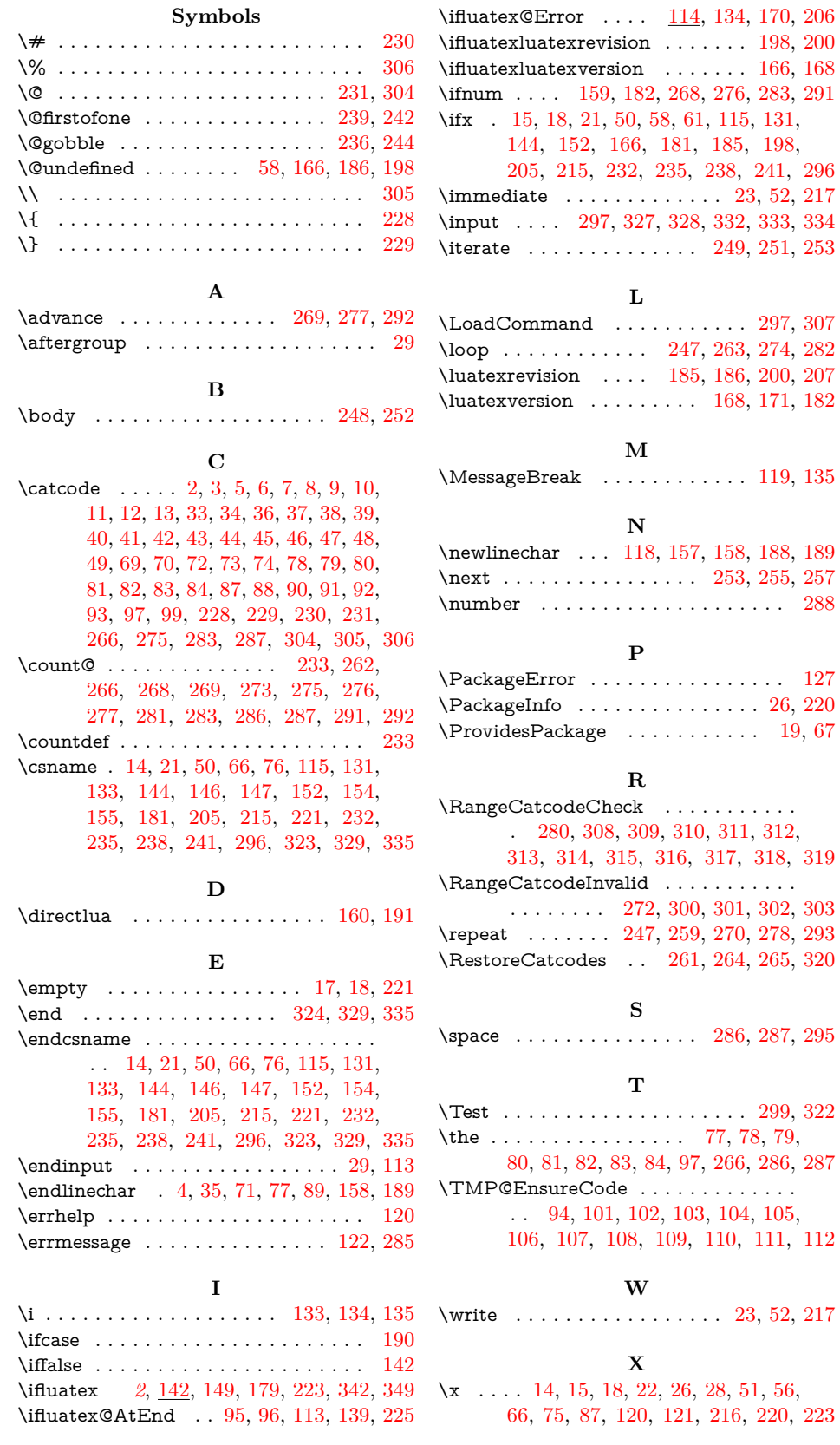